# **Physics III – Workshop – Introduction to Statistical Physics Simulating a spin system**

### **1 Activity introduction**

We have N spins in an external magnetic field H. The energy of a particular microstate  $\{s_i\}$  of this system is given by

<span id="page-0-0"></span>
$$
E({s_i}) = -\mu H \sum_{i=1}^{N} s_i,
$$
\n(1)

where  $\mu$  is the magnetic dipole moment of the spin.

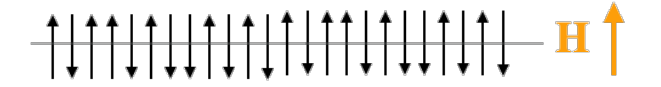

Figure 1: Particular microstate of the system we're simulating.

In this activity, we will simulate this system for  $N = 10$  spin by applying the previously derived transition

probability result 
$$
\frac{\pi_{j \to k}}{\pi_{k \to j}} = e^{-(E_k - E_j)/k_B T}
$$
 (2)

to a computational algorithm. Your group will use some basic random number generators provided online and each person will act as a particular part of a larger program in order to simulate this system.

## **2 Setup and Description of Algorithm**

- (a) Each group is given a deck of 10 numbered cards each of which is black (representing a +1 spin) on one side and white (representing a -1 spin) on the other. Arrange the cards in numerical order, with the **black side facing up** for all cards. This will be the initial spin configuration of our system.
- (b) For this activity, your group will need to select **four people** to perform different roles:
	- **Spin-selector:** This person uses an integer-based random number generator to randomly select a number between 1 and 10 inclusive. The selected number determines the spin to be flipped. Go to <https://www.random.org/>for your random number generator.
	- **Random number-generator:** This person uses a real-number based random number generator to select a number between 0 and 1. The selected number is denoted  $u$  in what follows. Go to <https://www.random.org/decimal-fractions/>
	- **Flip Acceptor/Denier:** This person uses Eq.[\(1\)](#page-0-0) to calculate  $\exp(-\Delta E/k_BT)$  and compares the result with the random number  $u$  to determine whether the spin flip is accepted or rejected.
	- **Recorder:** After each cycle of the algorithm, this person records the total spin  $\sum_{i=1}^{N} s_i$  of the system. Go to Google Sheets and open a new document. Title the document with the last names of the group and the year (e.g. "Nyovanie Workie Gilbert Lee Lopez 2018". In the left most, column record the total spin of the system for each cycle of the algorithm.

(For groups with five people, the extra person should serve as a second recorder to check the data set.)

- (c) Beginning from your initial spin configuration, the algorithm you will implement is as follows: **Simulating a lattice of spins at a temperature T and energy**  $E(\lbrace s_j \rbrace)$ 
	- (a) Start in an initial spin microstate given  $s_1, s_2, \ldots, s_N$  represented by 10 cards. This microstate is denoted  $\{s_j\}_0$ . The colors denote +1 or −1 states as follows:
		- +1 spins are black cards
		- -1 spins are white cards.
	- (b) The **Spin-selector** uses the random integer generator to randomly select a spin j (between 1 and 10), and prepares to flip the spin to black, if spin is white, or to white, if spin is black; The potential microstate is denoted  $\{s_j\}_{n \in \mathbb{N}}$ .
	- (c) The **Random number-generator** and the **Flip Acceptor/Denier** determine whether to accept or reject the potential transition in 2. according to the following:
		- i. The **Flip Acceptor/Denier** uses Eq.[\(1\)](#page-0-0) to calculated the energy difference

$$
\Delta E = E\left(\{s_j\}_{\text{new}}\right) - E\left(\{s_j\}_0\right) \tag{3}
$$

between the initial and final microstate. *Hint: You should only have two terms in this difference*.

- ii. **Random number-generator** draws a random real number u between [0, 1].
- iii. If  $u < e^{-\Delta E/k_B T}$ , then **Flip Acceptor/Denier** accepts the potential microstate; If  $u \ge e^{-\Delta E/k_B T}$ , then **Flip Acceptor/Denier** rejects the potential microstate.
- (d) If the transition is accepted, then  $\{s_j\}_{n\in\mathbb{N}}$  becomes the new  $\{s_j\}_0$ . If the transition is rejected, then  ${s_j}_0$  remains as  ${s_j}_0$  for the next iteration.
- (e) The **Recorder** computes

$$
S_{\text{tot}} = \sum_{i=1}^{N} s_i,\tag{4}
$$

for this cycle and records the result in the Google Doc.

(f) Return to step 1; cycle through procedure until you have proceeded through the desired number of iterations.

A graphical summary of this algorithm is given on the last page.

## **3 Submission: Rounds of Simulation**

We will implement at least a single round (i.e., a single simulation) of this algorithm, and will implement a second round if there is time.

#### 1. **First Round – High Temperature Simulation:**

(a) Let  $\mu = 1.0$  and  $H = 1.0$  for simplicity. We choose  $k_B T$  to have the high temperature given by

<span id="page-1-0"></span>
$$
k_B T_{\text{high}} = \frac{2}{\ln \frac{4}{3}}.\tag{5}
$$

Suggestion: It will help you later if you use Eq.[\(5\)](#page-1-0) to compute  $e^{-2\mu H/k_BT}$  now.

- (b) Implement the simulation algorithm outlined in (c) of the previous section, for **30 cycles**. **Recorder** should make sure to record the total spin after each cycle.
- (c) After all 30 cycles, click "Insert Chart" on Google Sheets toolbar to create a line plot of  $S_{\text{tot}}$ .
	- Title the chart, the horizontal axes, and the vertical axes.
	- Indicate whether this is a low or high temperature simulation.
	- Save the document and share it with [williams.mobolaji@gmail.com.](mailto:williams.mobolaji@gmail.com)

#### 2. **Second Round – Low Temperature Simulation**

(a) Let  $\mu = 1.0$  and  $H = 1.0$  for simplicity. We choose  $k_B T$  to have the high temperature given by

<span id="page-2-0"></span>
$$
k_B T_{\text{low}} = \frac{2}{\ln 4}.\tag{6}
$$

It will help you later if you use Eq.[\(6\)](#page-2-0) to compute  $e^{-2\mu H/k_BT}$  now.

- (b) Implement the simulation algorithm outlined in (c) of the previous section, for **30 cycles**. **Recorder** should make sure to record the total spin after each cycle.
- (c) After all 30 cycles, click "Insert Chart" on Google Sheets toolbar to create a line plot of  $S_{\text{tot}}$ .
	- Title the chart, the horizontal axes, and the vertical axes.
	- Indicate whether this is a low or high temperature simulation.
	- Save the document and share it with [williams.mobolaji@gmail.com.](mailto:williams.mobolaji@gmail.com)

#### **Summary of Algorithm**

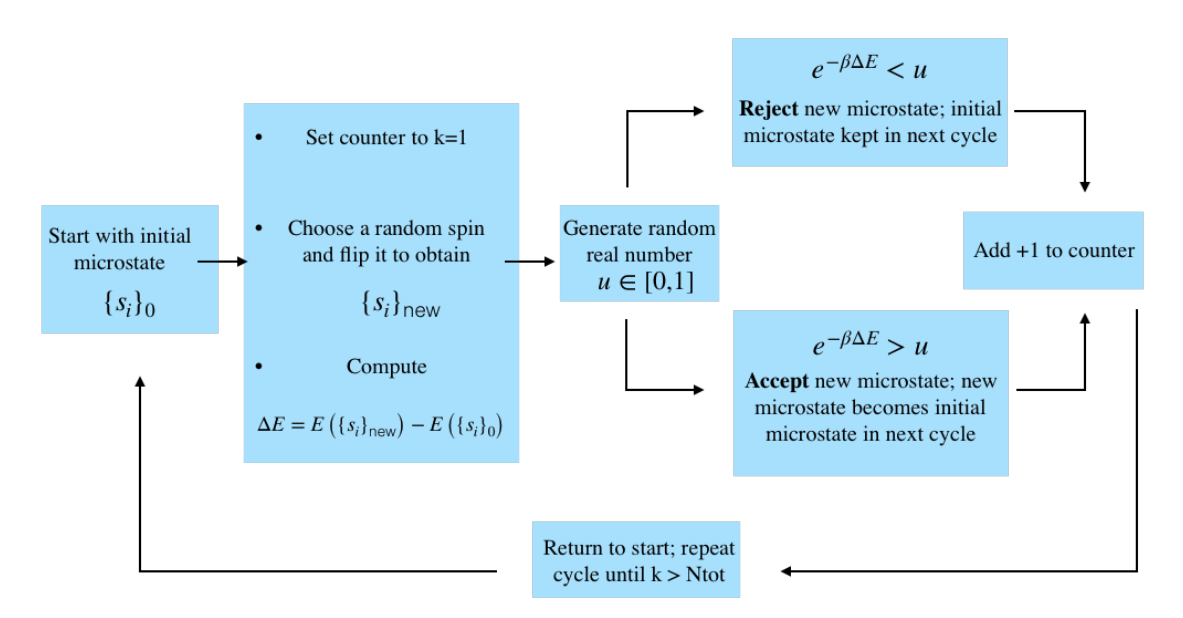

Figure 2: Algorithm for simulating lattice of spins in statistical physics. This simulation assumes a chosen temperature T (related to  $\beta$  through  $\beta = 1/k_BT$ ) and a given energy of a microstate  $E({s_i})$ . Simulation iterates for  $N_{\text{tot}}$  time steps.

Resource: Introduction to Statistical Physics Mobolaji Williams

For information about citing these materials or our Terms of Use, visit: https[://ocw.mit.edu/terms.](https://ocw.mit.edu/pages/privacy-and-terms-of-use/)